# PEN203

1

Structured Program Development in C++

> **C++ How to Program Deitel & Deitel**

**The while repetition statement**

 **Repetition structures are used whenever a number of actions to be repeated while a condition remains true.**

 **Example pseudocode:** *While varible x is less than 10 Add x to current some*

 **Example C++ code: while(x<10) sum=sum+x;**

#### **Counter-Controlled Repetition**

- $\bullet$  1 // Fig. 2.7: fig02\_07.cpp
- **o** 2 // Class average program with counter-controlled repetition.
- **o** 3 #include <iostream>
- $0 \quad 4$
- **o** 5 using std::cout;
- **6** 6 using std::cin;
- **o** 7 using std::endl;
- 8
- **0** 9 // function main begins program execution
- $\bullet$  10 int main()
- $0 \t11 \t$
- **o** 12 int total; // sum of grades input by user
- o 13 int gradeCounter; // number of grade to be entered next
- **o** 14 int grade; // grade value
- **o** 15 int average; // average of grades
- o 16
- **o** 17 // initialization phase
- $\bullet$  18 total = 0; // initialize total
- $\bullet$  19 gradeCounter = 1; // initialize loop counter
- **o** 20

#### **Counter-Controlled Repetition**

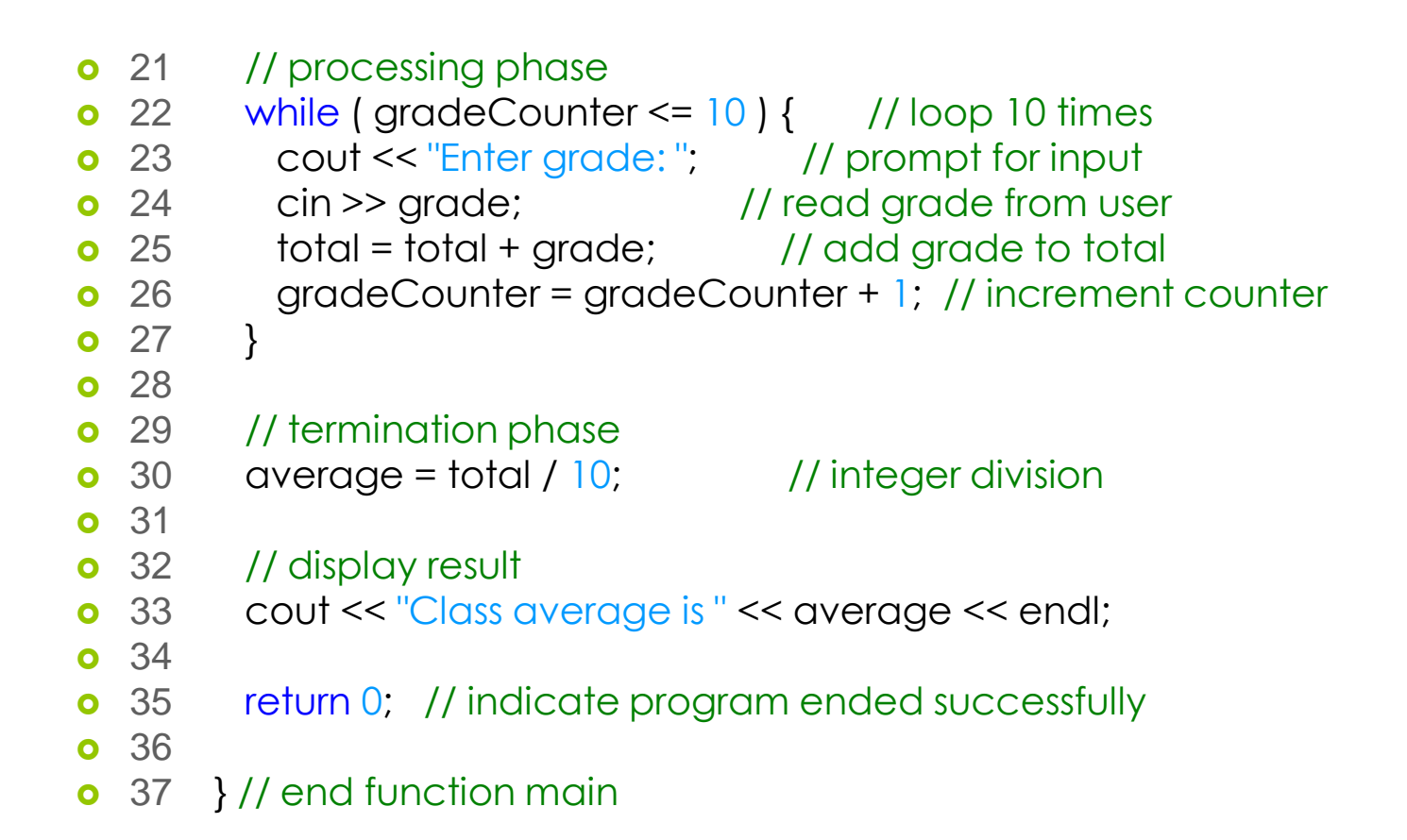

#### **Counter-Controlled Repetition**

- **Enter grade: 98**
- **Enter grade: 76**
- **Enter grade: 71**
- **Enter grade: 87**
- **Enter grade: 83**
- **Enter grade: 90**
- **Enter grade: 57**
- **Enter grade: 79**
- **Enter grade: 82**
- **Enter grade: 94**
- **Class average is 81**

**Algorithms (Top-down, stepwise refinement)**

- **Programs usually have three phases:**
	- **Initialization**
	- *<u>o* Processing</u>
	- **o** Termination

## **Algorithms (Top-down, stepwise refinement) A class-averaging program (unknown number of students)**

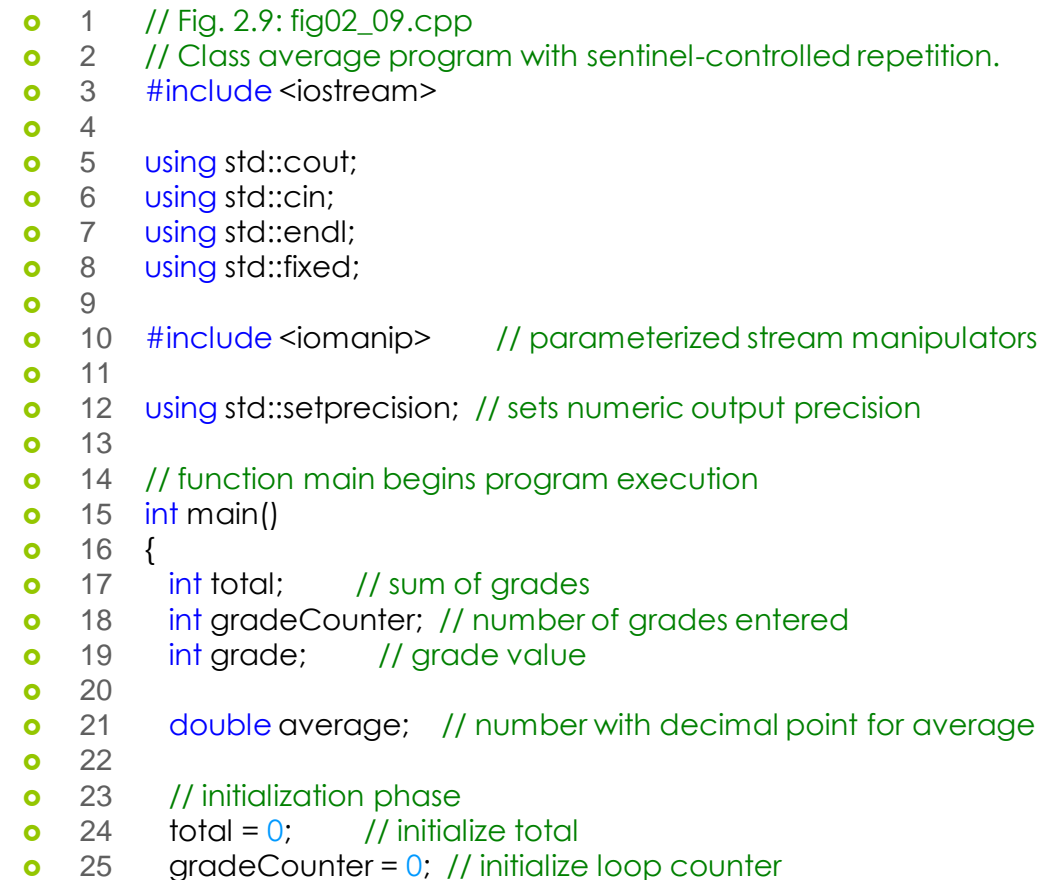

# **Algorithms (Top-down, stepwise refinement) A class-averaging program (unknown number of students)**

```
o 26
o 27 // processing phase
o 28 // get first grade from user
 29 cout << "Enter grade, -1 to end: "; // prompt for input
o 30 cin >> grade; and a set of the set of the 30 cin >> grade;
\Omega 31
o 32 // loop until sentinel value read from user
o 33 while \left( \text{grade } ! = -1 \right)\bullet 34 total = total + grade; // add grade to total
 35 gradeCounter = gradeCounter + 1; // increment counter
 36 
 37 cout << "Enter grade, -1 to end: "; // prompt for input
o 38 cin >> grade; // read next grade
\bullet 39
\bullet 40 } // end while
6 \t 41o 42 // termination phase
o 43 // if user entered at least one grade ...
\bullet 44 if ( gradeCounter != \bullet ) {
\bullet 45
0 46 // calculate average of all grades entered
o 47 average = static_cast< double >( total ) / gradeCounter;
o 48
```
# **Algorithms (Top-down, stepwise refinement)** 9 **A class-averaging program (unknown number of students)**

- **o** 49 // display average with two digits of precision
- 50 cout << "Class average is " << setprecision( 2 )
- $\bullet$  51  $\le$  fixed  $\le$  average  $\le$  endl;
- $\bullet$  52
- $\bullet$  53 } // end if part of if/else
- o 54
- **o** 55 else // if no grades were entered, output appropriate message
- 56 cout << "No grades were entered" << endl;
- o 57

**o** 58 return 0; // indicate program ended successfully

- o 59
- **60** } // end function main

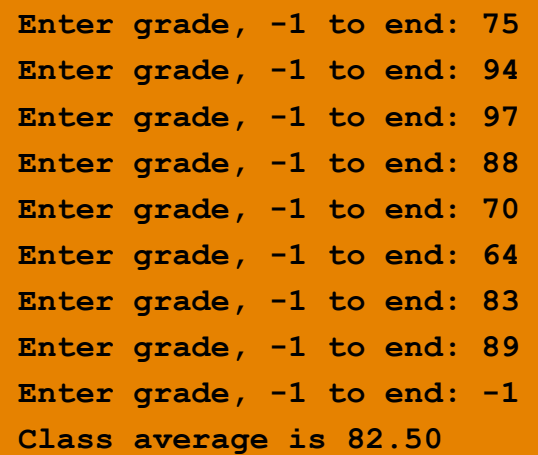

### **Algorithms (Top-down, stepwise refinement) Nested Control Structures**

- $\bullet$  1 // Fig. 2.11: fig02\_11.cpp
- **o** 2 // Analysis of examination results.
- 3 #include <iostream>
- 4
- **o** 5 using std::cout;
- **6** 6 using std::cin;
- **o** 7 using std::endl;
- 8 **a**
- **o** 9 // function main begins program execution
- $\bullet$  10 int main()
- $0 \t11 \t$
- **o** 12 // initialize variables in declarations
- $\bullet$  13 int passes = 0; // number of passes
- $\bullet$  14 int failures = 0; // number of failures
- $\bullet$  15 int student Counter = 1; // student counter
- **o** 16 int result: *II* one exam result
- $\bullet$  17
- **0** 18 // process 10 students using counter-controlled loop

```
\bullet 19 while (student Counter <= 10 ) {
```
- $\bullet$  20
- **0** 21 // prompt user for input and obtain value from user
- $\bullet$  22 cout << "Enter result (1 = pass, 2 = fail): ";
- 23 cin >> result;
- $0.24$

## **Algorithms (Top-down, stepwise refinement) Nested Control Structures**

```
o 25 // if result 1, increment passes; if/else nested in while
\bullet 26 if ( result == 1 ) // if/else nested in while
\bullet 27 passes = passes + 1;
o 28
o 29 else // if result not 1, increment failures
\bullet 30 failures = failures + 1;
o 31
o 32 // increment student Counter so loop eventually terminates
\bullet 33 studentCounter = studentCounter + 1;
o 34
\bullet 35 } // end while
o 36
o 37 // termination phase; display number of passes and failures
 38 cout << "Passed " << passes << endl; 
 39 cout << "Failed " << failures << endl;
0 \t 400 41 // if more than eight students passed, print "raise tuition"
\bullet 42 if ( passes > 8 )
 43 cout << "Raise tuition " << endl; 
044 45 return 0; // successful termination
046o 47 } // end function main
```
## **Algorithms (Top-down, stepwise refinement) Nested Control Structures**

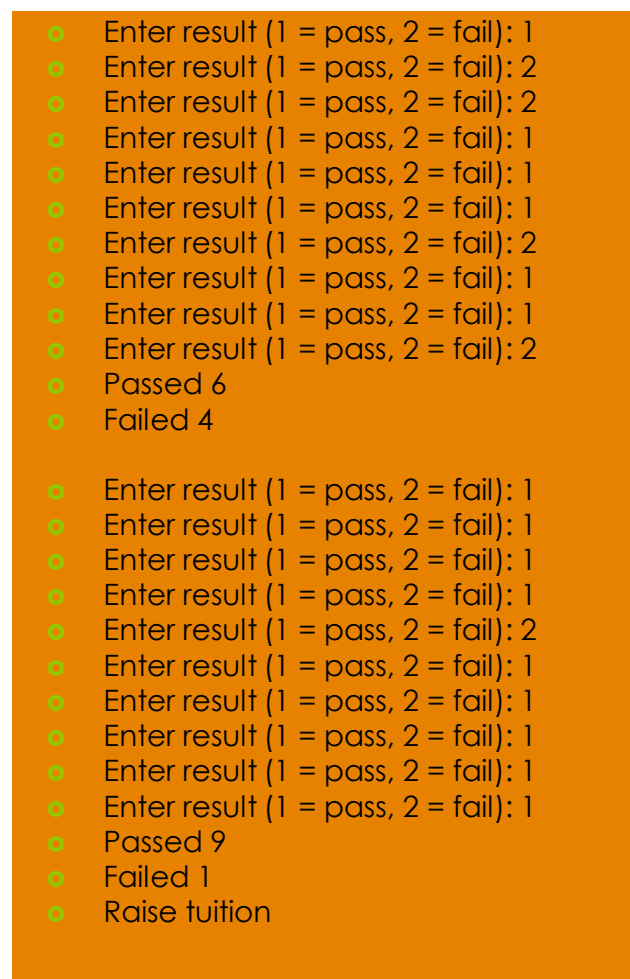

#### **Assignment Operators**

 **Assignment operators can be used instead of assignment expressions:**

**a=a+5 can be written as a+=5**

**a=a-5 can be written as a-=5**

**a=a\*5 can be written as a/=5**

**a=a/5 can be written as a+=5**

**a=a%5 can be written as a%=5**

### **Increment and Decrement Operators**

- **Increment operator (c++) can be used instead of c=c+1**
- **Decrement operator (c--) can be used instead of c=c-1**
- **c++ and c-- postincrement operators** 
	- **Expression executes before the variable is changed**
- **++c and --c postincrement operators** 
	- **Variable is changed and then expression executes.**

## **Increment and Decrement Operators**

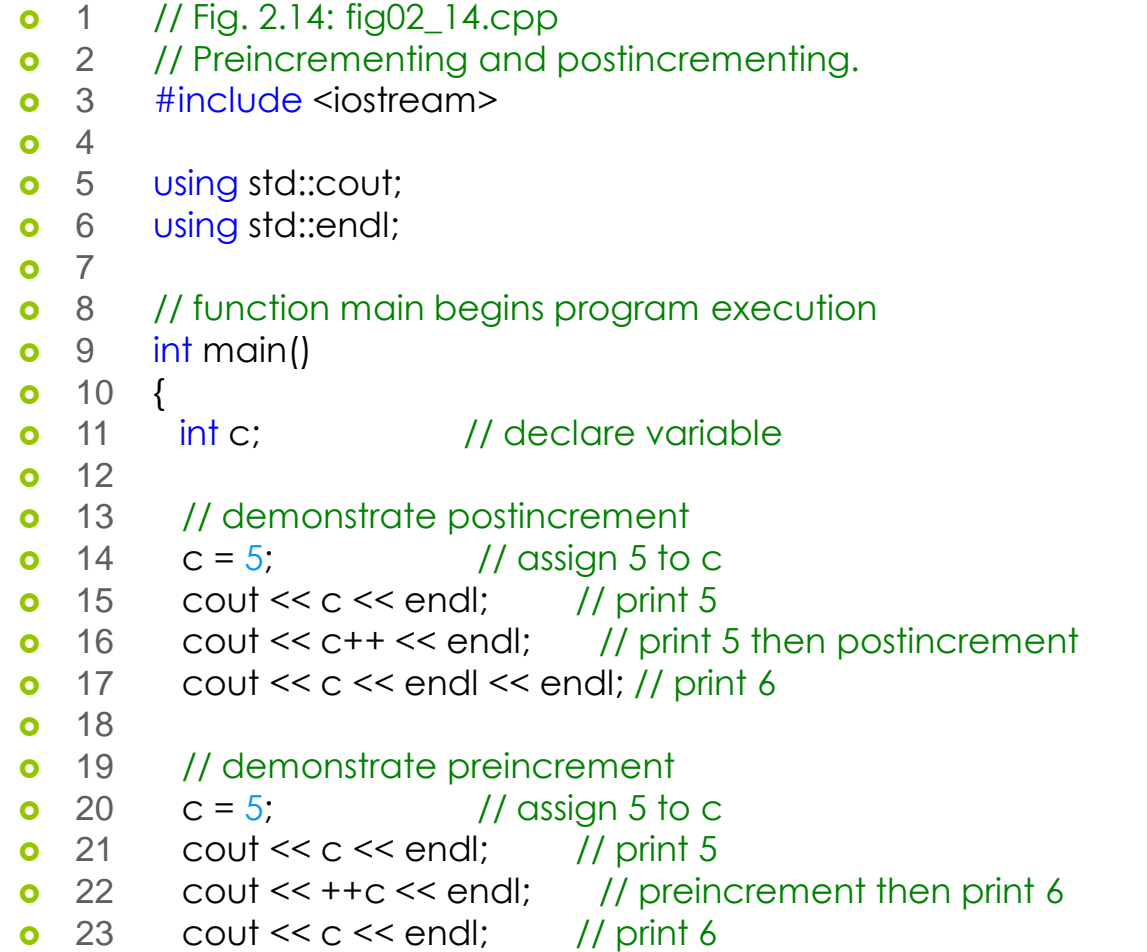

15

#### **Increment and Decrement Operators**

- $\bullet$  24
- **o** 25 return 0; // indicate successful termination
- 26
- **o** 27 } // end function main

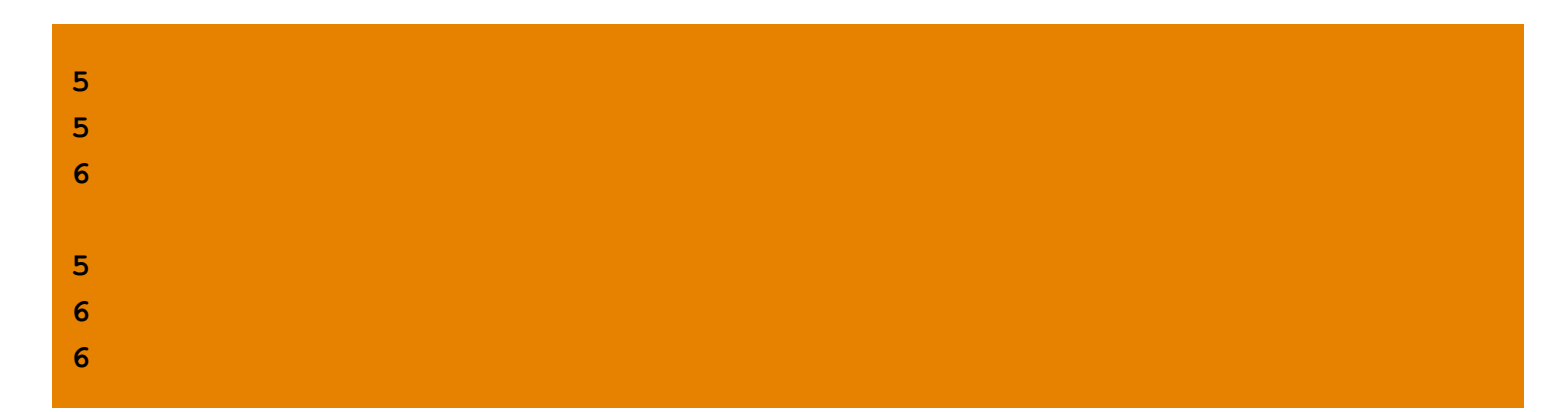